- 13 ISBN 9787561224878
- 10 ISBN 7561224877

出版时间:2009-1

页数:216

版权说明:本站所提供下载的PDF图书仅提供预览和简介以及在线试读,请支持正版图书。

更多资源请访问:www.tushu111.com

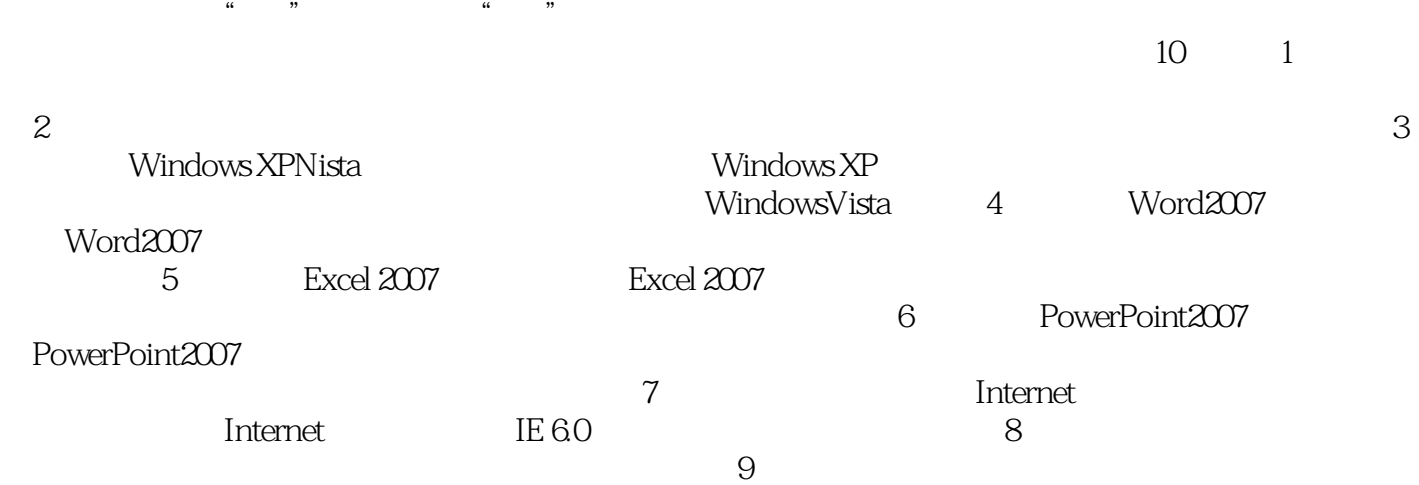

 $\frac{1}{\sqrt{2\pi}}$ 

 $\blacksquare$ 

(Windows XP+Office 2007)<br>Windows XP/Vista  $\blacksquare$ 主要内容包括电脑基础知识、电脑办公入门、Windows XP/Vista操作系统与输入法、Word 2007文字处 PowerPoint 2007

 $(Windows XP+Office 2007)$ 

 $1 \quad 1.1 \quad 1.1.1 \quad 1.1.2 \quad 1.1.3 \quad 1.1.4$  $1.2$   $1.21$   $1.22$   $1.3$  $1.31$   $1.32$   $1.33$   $1.4$   $1.41$  $1.42$  2.1 2.1  $21.2$  2.2  $22.2$   $22.3$  $21.2$   $22.4$   $22.5$   $23.1$   $22.2$   $23.1$   $22.2$   $23.1$   $23.2$   $23.1$   $23.2$   $23.2$  $3$  Windows XP/Vista  $31$  Windows XP 3.1.1 Windows XP 3.1.2 3.1.3 "The 3.1.4 3.2 Windows  $XP$  3.2.1 3.2.2 3.2.3 3.3 3.3  $331$   $332$   $333$   $334$  $335$  3.36  $337$  3.38  $34$  3.4.1  $342$  3.4.3  $35$   $36$   $361$   $362$ 3.6.3 3.6.4 3.6.5 4 Word 2007 5 Excel 2007电子表格应用第6章 PowerPoint 2007演示文稿制作第7章 计算机网络与Internet第8章 常用办公设备  $9$  10

 $1$ 

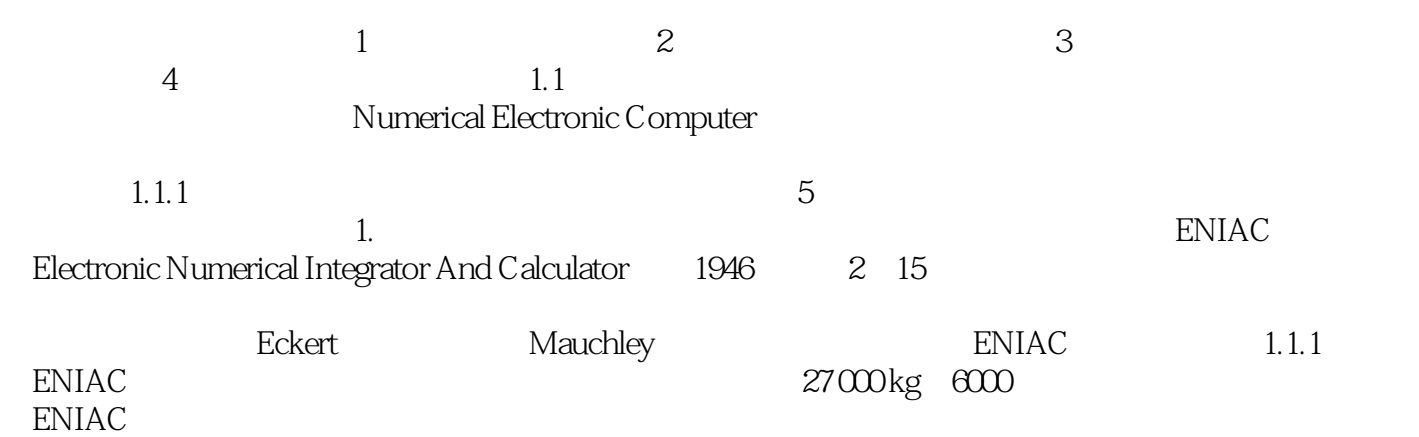

Windows XP+Office 2007

 $\mathsf{PPT}$ 

 $\mathbf{1}$ 

本站所提供下载的PDF图书仅提供预览和简介,请支持正版图书。

:www.tushu111.com